# **Introduction to Computer Science II**

**CSE1030A** 

## Academic Support Programs: Bethune

- having trouble with your FSC and LSE courses?
  - consider using the Academic Support Programs at Bethune College
  - PASS
    - free, informal, structured, facilitated study groups: <a href="http://bethune.yorku.ca/pass/">http://bethune.yorku.ca/pass/</a>
  - For the Summer 2014 term, the PASS Leader for CSE 1030 is Mr. Arinze Anozie, <a href="mailto:beckyngomakaya@hotmail.com">beckyngomakaya@hotmail.com</a>
  - peer tutoring
    - free, one-on-one, drop-in tutoring: http://bethune.yorku.ca/tutoring/

#### Who Am I?

- Dr. Andriy Pavlovych
- Office
  - Lassonde 2001
  - Office hours : check with syllabus on course web page
    - ► Most probably 1 hour right before class
- email
  - andriyp@cse.yorku.ca
    - (use "CSE 1030" in the subject line)

#### **Course Format**

- everything you need to know will be on course website
  - http://www.eecs.yorku.ca/course/1030
- labs start on Thursday\* (June 26)
  - \* Subject to change
- ▶ BUT you should do Lab o this week if you have not taken an EECS course before OR if you have not used eclipse before

#### CSE1030 Overview

- In CSE1020, you learned how to use objects to write Java programs
  - a Java program is made up of one or more interacting objects
  - each object is an instance of a class
- where do the classes come from?
- ▶ in CSE1030, you will learn how to design and implement classes
  - introduction to concepts in software engineering and computer science

- how to read an API
  - determine what package a class is located in
  - determine what the class/interface/field/method is supposed to do
  - determine the name of a method
  - determine what types a method requires for its parameters
  - determine what type a method returns
  - determine what exceptions might be thrown

- create and use primitive type variables and their associated operators
  - int, double, boolean, char

- create (using a constructor) and use reference variables
  - e.g., type.lib.Fraction, java.util.Date
  - Random, String, List, Set, Map

- understand the difference between primitive and reference types
  - memory diagrams

• understand the difference between == and equals

```
use class methods (and fields)
 • e.g.,
   double value = Math.sqrt(2.0);
use instance methods (and fields)
 • e.g.,
   String s = "hello";
   String t = s.toUpperCase();
```

```
if statements

e.g.

if (grade >= 65) {
    System.out.println("Go to second year");
}
else {
    System.out.println("Try again");
}
```

```
    for loops

    e.g., for some String reference s

for (int i = 0; i < s.length(); i++) {
    char c = s.charAt(i);
    if (c == 'a') {
        System.out.println(s + " contains an \'a\'");
        break;
    }
}
</pre>
```

```
▶ for each loops
• e.g., for some List<String> reference t
 for (String s : t) {
    for (int i = 0; i < s.length(); i++) {</pre>
      char c = s.charAt(i);
      if (c == 'a') {
        System.out.println(s + " contains an \'a\'");
        break;
```

- the difference between aggregation and composition
- the differences between aliasing, shallow copying, and deep copying

inheritance and substitutability

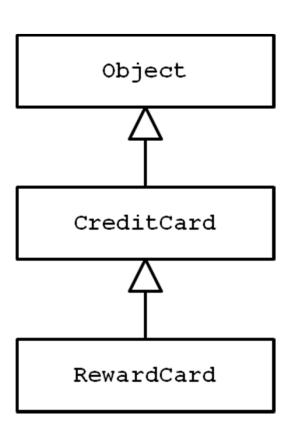

- what an exception is
- the difference between a checked and unchecked exception
- how to handle exceptions (try and catch)

style public class hairsOnHead | class names should start with a capital letter inconsistent brace alignment public static void main(String[] args) { variable names should start with a lowercase letter; magic number int Diameter = 17: double f = 0.5; variable names should be informative; magic number double areaCovered=f\*Math.PI\*Diameter\*Diameter; 1 space around operators int d = 200; variable names should be informative; magic number double numberofhairs = areaCovered \* d; variable names should use camelcase System.out.print("The number of hairs on a human head is "); System.out.println(numberofhairs); inconsistent indenting

# Organization of a Java Program

Packages, classes, fields, and methods

#### In This Lecture

- demonstrate the use of eclipse by solving a CSE1020 eCheck problem
- review the organization of a typical CSE1020 Java program
- 3. improve the organization of the program by writing a method
- 4. explain the organization of a typical Java program that uses packages and multiple classes

### eCheck04A

- ▶ in a nutshell:
  - write a program that computes the fraction

$$A = \frac{x + y}{z + t}$$

where x, y, z, and t are proper fractions entered by a user from the command line

# eCheck04A Sample Output

```
For each fraction enter its numerator/denominator,
pressing ENTER after each
Enter x
83
100
Enter y
5
Enter z
667
1000
Enter t
-2
3
A = 12470/3 = 4156 \ 2/3 = 4156.666666666667
```

# eclipse Demo Here

▶ if you missed this class then you missed this demo

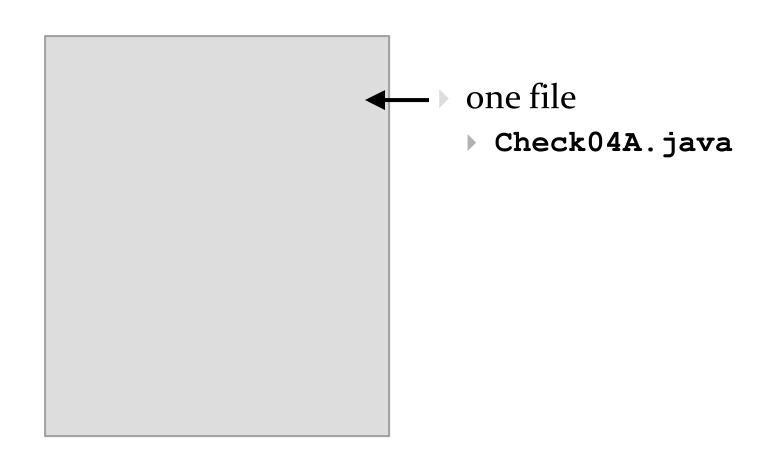

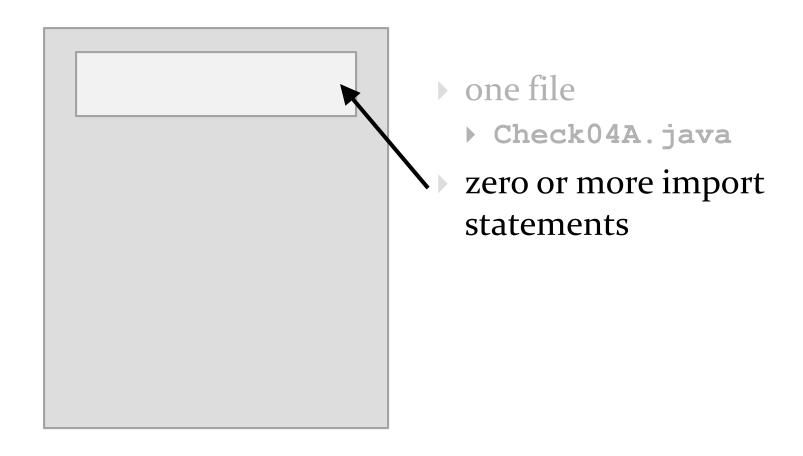

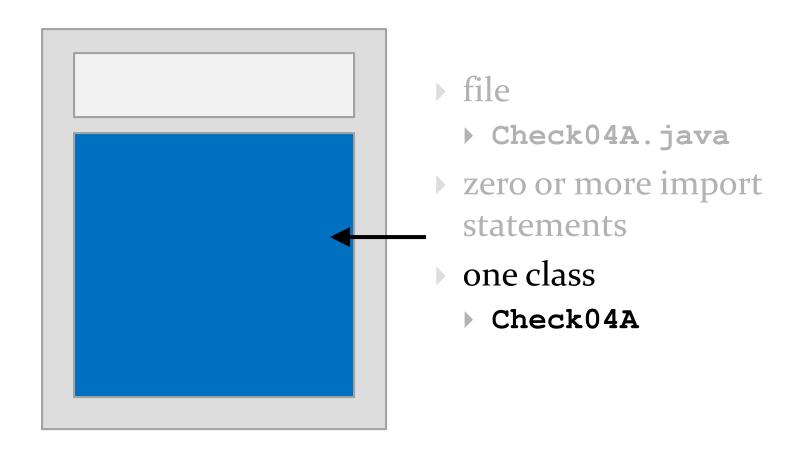

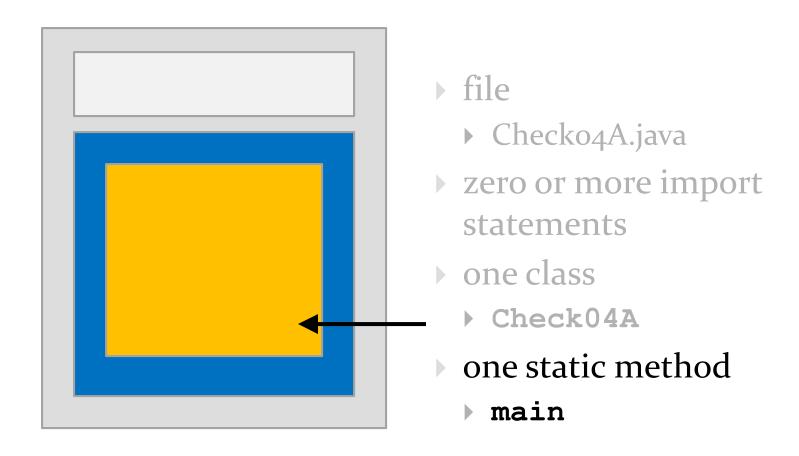

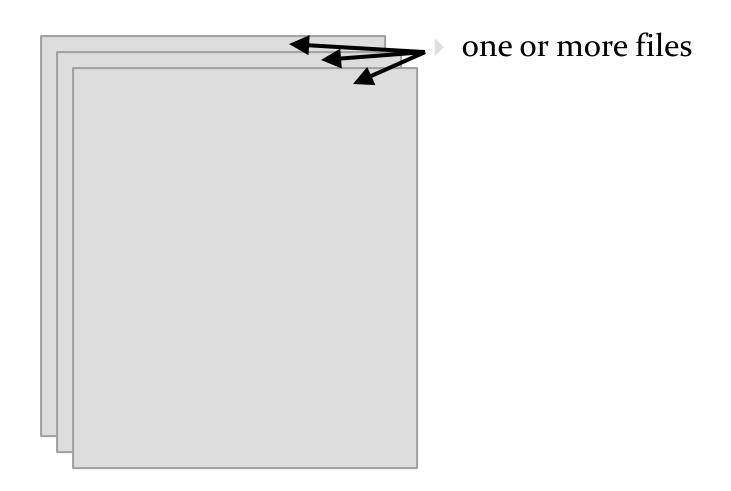

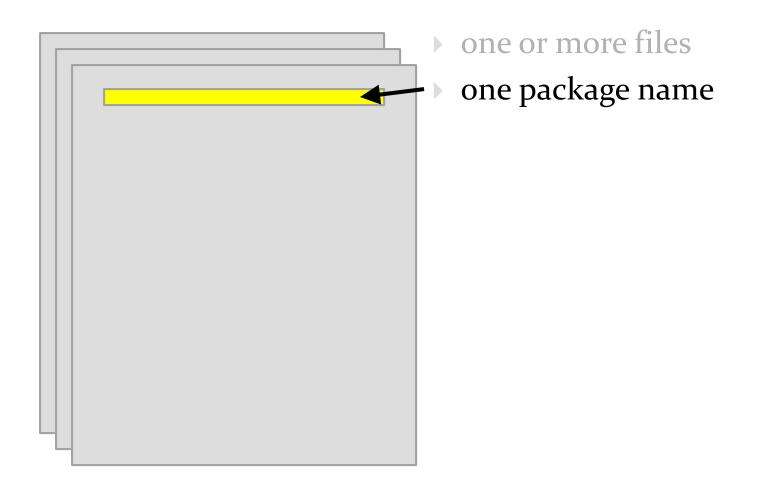

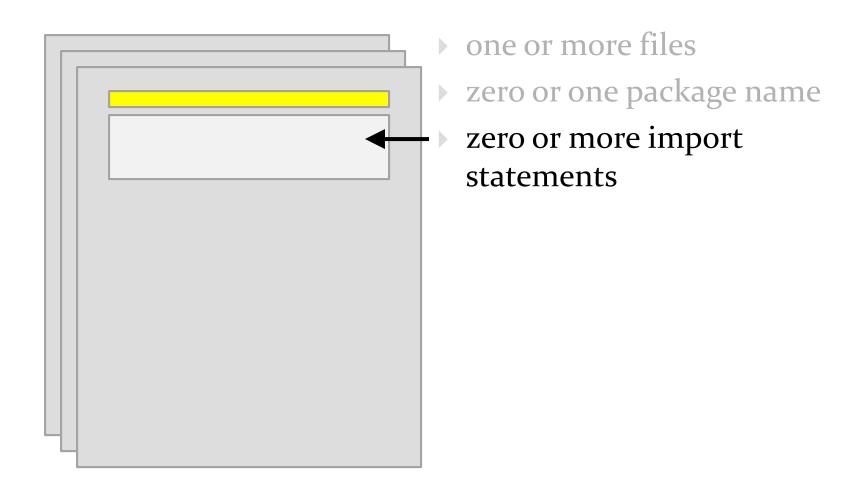

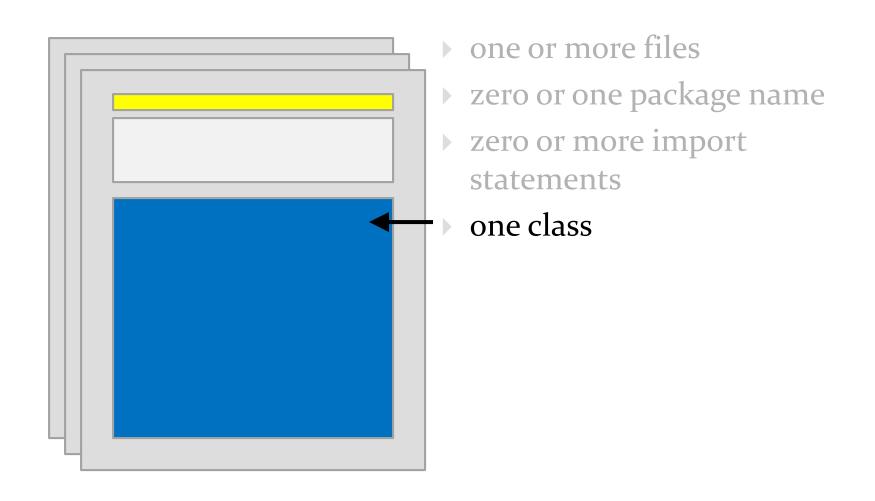

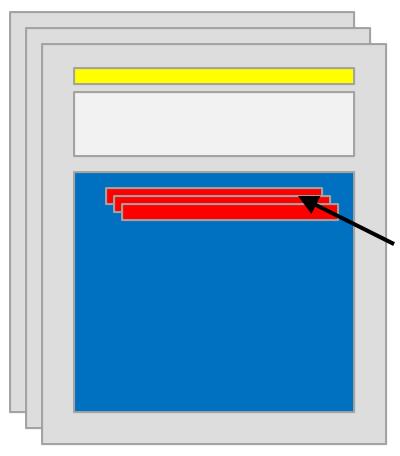

- one or more files
- zero or one package name
- zero or more import statements
- one class
- one or more fields (class variables)

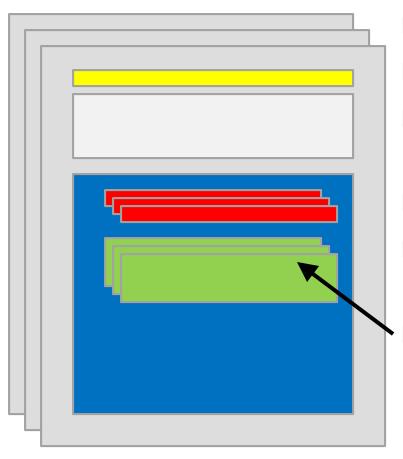

- one or more files
- zero or one package name
- zero or more import statements
- one class
- zero or more fields (class variables)
  - zero or more more constructors

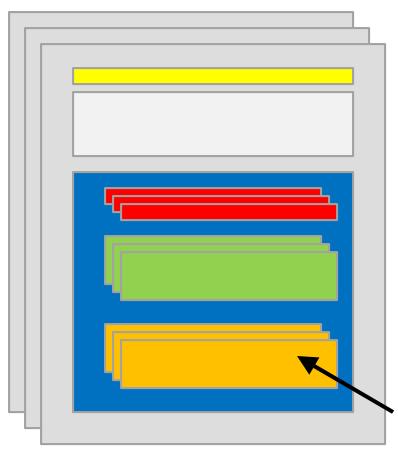

- one or more files
- zero or one package name
- zero or more import statements
- one class
- zero or more fields (class variables)
- zero or more more constructors
  - zero or more methods

- it's actually more complicated than this
  - static initialization blocks
  - non-static initialization blocks
  - classes inside of classes (inside of classes ...)
  - classes inside of methods
- ▶ see <a href="http://docs.oracle.com/javase/tutorial/java/javaOO/index.html">http://docs.oracle.com/javase/tutorial/java/javaOO/index.html</a>

## **Packages**

- packages are used to organize Java classes into namespaces
- a namespace is a container for names
  - the namespace also has a name

- packages are use to organize related classes and interfaces
  - e.g., all of the Java API classes are in the package named java

- packages can contain subpackages
  - e.g., the package java contains packages named lang, util, io, etc.
- the fully qualified name of the subpackage is the fully qualified name of the parent package followed by a period followed by the subpackage name
  - e.g., java.lang, java.util, java.io

- packages can contain classes and interfaces
  - e.g., the package java.lang contains the classes Object, String, Math, etc.
- the fully qualified name of the class is the fully qualified name of the containing package followed by a period followed by the class name
  - e.g., java.lang.Object, java.lang.String, java.lang.Math

- packages are supposed to ensure that fully qualified names are unique
- ▶ this allows the compiler to disambiguate classes with the same unqualified name, e.g.,

```
your.Fraction f = new your.Fraction(1, 3);
type.lib.Fraction g = new type.lib.Fraction(1, 3);
```

- how do we ensure that fully qualified names are unique?
- package naming convention
  - packages should be organized using your domain name in reverse, e.g.,
    - ▶ EECS domain name eecs.yorku.ca
    - package name ca.yorku.eecs
- we might consider putting everything for this course under the following package
  - ca.yorku.eecs.cse1030

- most Java implementations assume that your directory structure matches the package structure, e.g.,
  - there is a sequence of folders ca\yorku\eecs\cse1030 inside the project src folder

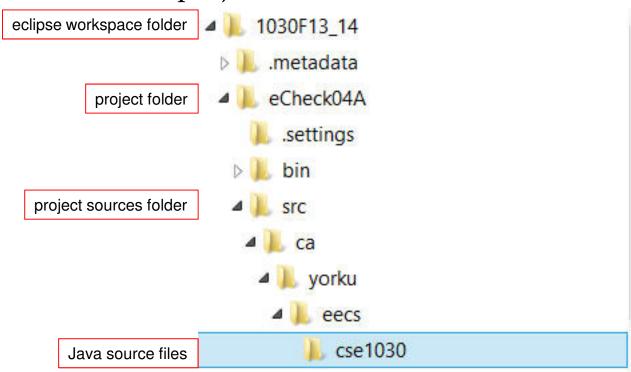

## Things For You to do this Week

- get a CSE account if you do not already have one
- do Lab oo to get (re)acquainted with eclipse and the CSE labs
  - available tomorrow
- review CSE1020

## **CSE1020 Review Questions**

• what does the following program print?

```
public class Puzzle01
{
   public static void main(String[] args)
   {
      System.out.print("C" + "S" + "E");
      System.out.println('1' + '0' + '3' + '0' + 'z');
   }
}
```

which of the following methods are associated with a class?

```
static boolean disjoint(Collection<?> c1, Collection<?> c2)

void setIcon(Icon newIcon)

String toString()

static int round(double a)

static void showMessageDialog(Component parent, Object message)
```

what is the return type for each of the following methods?

```
static boolean disjoint(Collection<?> c1, Collection<?> c2)

void setIcon(Icon newIcon)

String toString()

static int round(double a)

static void showMessageDialog(Component parent, Object message)
```

how many parameters do each of the following methods have, and what are their types?

```
static boolean disjoint(Collection<?> c1, Collection<?> c2)

void setIcon(Icon newIcon)

String toString()

static int round(double a)

PrintStream printf(String format, Object... args)
```

- what is a method precondition
- what is a method postcondition?
- what happens if a precondition is violated?
- who is responsible if a postcondition is false?

- ▶ a type.lib.Fraction object has two attributes: a numerator and a denominator
- draw the memory diagram for the following program
  - after line 1 completes
  - after line 2 completes

```
import type.lib.Fraction;

public class Fraction1 {
   public static void main(String[] args) {
      Fraction f = new Fraction(1, 2); // 1
      f.add(new Fraction(3, 4)); // 2
   }
}
```

- class X is an aggregation of one Y; it has a method getY that returns a reference to its Y object
- what are the values of sameState and sameObject?

```
Y y = new Y();
X x = new X(y);  // x has a reference to y
boolean sameState = y.equals(x.getY());
boolean sameObject = y == x.getY();
```

- class X is an composition of one Y; it has a method getY that returns a reference to its Y object
- what are the likely values of sameState and sameObject?

```
Y y = new Y();
X x = new X(y);  // x uses composition with y
boolean sameState = y.equals(x.getY());
boolean sameObject = y == x.getY();
```

- class X is an composition of one Y; it has a method getY that returns a reference to its Y object
  - furthermore, Y is immutable
- what are the likely values of sameState and sameObject?

```
Y y = new Y();
X x = new X(y);  // x uses composition with y
boolean sameState = y.equals(x.getY());
boolean sameObject = y == x.getY();
```

consider the followingUML diagram

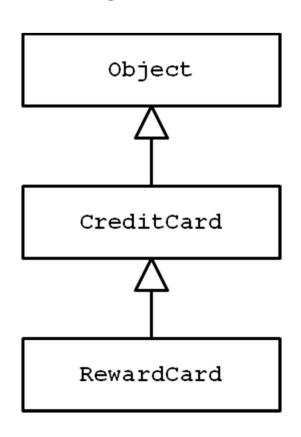

- which statements are true?
- 1. Object is a CreditCard
- 2. CreditCard is an Object
- 3. RewardCard is an Object
- 4. RewardCard is a CreditCard
- a **CreditCard** is usable anywhere a **RewardCard** is required
- 6. a RewardCard is usable anywhere a CreditCard is required

- t is a reference to a List<String> object
- write some code that prints out each element of t

- ▶ p is a reference to a Map<String, Integer> object
- write some code that prints out each key-value pair ofp

consider the UML diagram for Java exceptions:

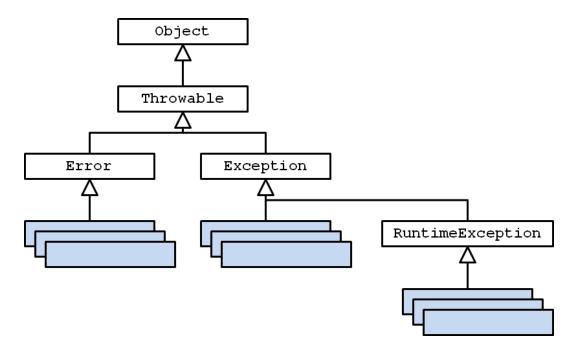

- checked exceptions are subclasses of ... ?
- unchecked exceptions are subclasses of ... ?

consider the UML diagram for some common exceptions:

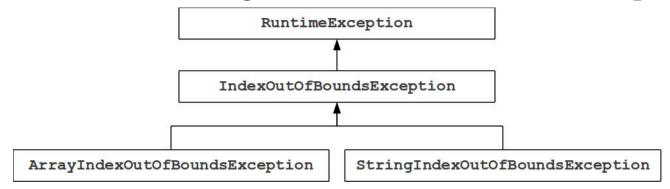

will the following code fragment compile?

```
try { // some legal code not shown here }
catch (IndexOutOfBoundsException e) { // not shown }
catch (StringIndexOutOfBoundsException e) { // not shown }
```

- more questions can be found here:
  - http://www.eecs.yorku.ca/course\_archive/2011-12/F/1020/practice.shtml

# Utilities (Part 1)

Implementing static features

# **Goals for Today**

- initiate the design of simple class
- learn about class attributes
  - public
  - static
  - final

### Motivation

- ▶ the game <u>Yahtzee</u>
  - use the link above to see the rules of the game

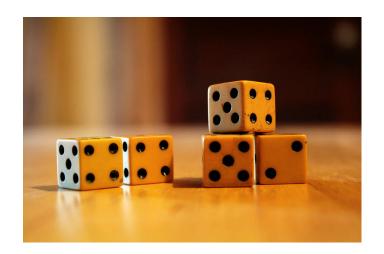

- why?
  - opportunity to solve small computational problems that are related to much harder problems

## Yahtzee Roll Categories

| Category        | Description                               | Example   |
|-----------------|-------------------------------------------|-----------|
| Three of a kind | at least three dice having the same value | 6-2-3-2-2 |
| Four of a kind  | at least four dice having the same value  | 5-5-5-1-5 |
| Full house      | three-of-a-kind and a pair                | 2-3-3-2-3 |
| Small straight  | at least four sequential dice             | 3-1-3-4-2 |
| Large straight  | five sequential dice                      | 5-1-3-4-2 |
| Yahtzee         | all five dice having the same value       | 4-4-4-4   |

- ▶ if I gave you a List<Die> containing 5 dice can you write a Java program that determines if the roll belongs to a particular category?
  - http://www.eecs.yorku.ca/course\_archive/2012-13/W/1030/Z/labs/01/doc/

## Yahtzee Roll Categories

- there are several different approaches that you can use to determine if a roll belongs to a particular category
  - try to find a few different approaches for each category
- however, starting by sorting the list of dice simplifies the problem

## Sorting a List

you can sort a List<Die> by using the sort method in the utility class java.util.Collections

```
// dice is a List<Die> reference
Collections.sort(dice);
```

## Why Does Sorting Help?

- sorting reduces the number of cases that you have to check; consider the category three-of-a-kind
  - after sorting the dice you only have to check if one of three cases are true

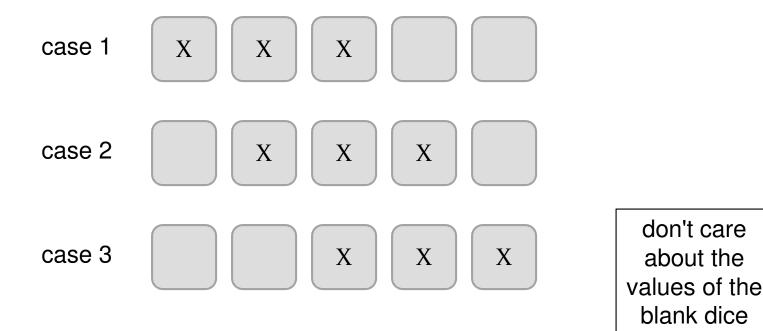

### Three-of-a-kind?

```
// dice is a List<Die> reference
Collections.sort(dice);
boolean isThreeOfAKind =
  dice.get(0).getValue() == dice.get(2).getValue() ||
  dice.get(1).getValue() == dice.get(3).getValue() ||
  dice.get(2).getValue() == dice.get(4).getValue();
```

# Sorting in General

- sorting seems useful
  - what other examples can you think of?
- how would you implement Collections.sort?

in-class sorting contest here

# Sorting Strategies Tried by Students

## Bad Ways to Sort

bogosort is a very slow algorithm for sorting a list

```
while the list is not sorted {
  randomly shuffle the elements in the list
}
```

bozosort is another very slow algorithm

```
while the list is not sorted {
  pick two elements at random and swap them
}
```

### Review: Java Class

- a class is a model of a thing or concept
- ▶ in Java, a class is the blueprint for creating objects
  - fields (or attributes)
    - the structure of an object; its components and the information (data) contained by the object
  - methods
    - the behaviour of an object; what an object can do

## Designing a Class

- to decide what fields and methods a class must provide, you need to understand the problem you are trying to solve
  - the fields and methods you provide (the abstraction you provide) depends entirely on the requirements of the problem

relass name Person

appearance
voice

methods ralk()

...

video game person

dating service person

| Person                 |  |  |
|------------------------|--|--|
| age                    |  |  |
| photograph             |  |  |
| •••                    |  |  |
| compatibleWith(Person) |  |  |
| contact ()             |  |  |
|                        |  |  |

### A Class for Yahtzee

- design a class to encapsulate features of Yahtzee
- what fields are needed?
  - number of dice
    - note: the number of dice never changes; it is genuinely a constant value for the game called Yahtzee
    - attributes that are constant have all uppercase names

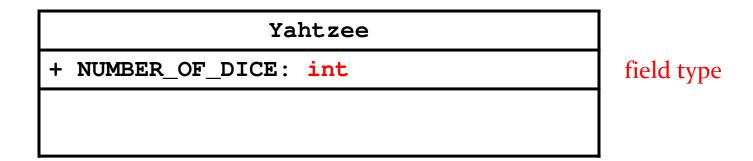

### Version 1

```
public class Yahtzee {
   public static final int NUMBER_OF_DICE = 5;
}
```

### **Fields**

```
public static final int NUMBER_OF_DICE = 5;
```

- a field is a member that holds data
- a constant field is usually declared by specifying
  - 1. modifiers

access modifier public

2. static modifier static

3. final modifier **final** 

type int

3. name **NUMBER\_OF\_DICE** 

4. value 5

### **Fields**

- field names must be unique in a class
- the scope of a field is the entire class
- ▶ [JBA] and [notes] use the term "field" only for **public** fields

• a **public** field is visible to all clients

```
public class NothingToHide {
  public int x; // always positive
}
```

```
// client of NothingToHide
NothingToHide h = new NothingToHide();
h.x = 100;
```

- public fields break encapsulation
  - ▶ a NothingToHide object has no control over the value of x
  - ▶ a client can put a NothingToHide object into an invalid state because the client has direct access to a public field

```
public class NothingToHide {
  public int x; // always positive
}
```

```
// client of NothingToHide
NothingToHide h = new NothingToHide();
h.x = 100;
h.x = -5;  // not positive
```

• a **public** field makes a class brittle in the face of change

```
public class NothingToHide {
   private int x; // always positive
}
```

```
// existing client of NothingToHide
NothingToHide h = new NothingToHide();
h.x = 100; // no longer compiles
```

- public fields are hard to change
  - they are part of the class API
  - changing access or type will break exisiting client code

- avoid public fields in production code
  - except when you want to expose constant value types

#### static Fields

- a field that is static is a per-class member
  - only one copy of the field, and the field is associated with the class
    - every object created from a class declaring a static field shares the same copy of the field
  - textbook uses the term static variable
  - also commonly called class variable

### static Fields

64

client invocation

Yahtzee y = new Yahtzee();

У

Z

1100

1000

Yahtzee z = new Yahtzee();

500

Yahtzee class

5

NUMBER OF DICE

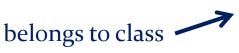

no copy of

NUMBER\_OF\_DICE

???

1100

Yahtzee object

Yahtzee object

see [JBA 4.3.3] for another example

333

### static Field Client Access

- ▶ a client should access a **public static** field without using an object
  - use the class name followed by a period followed by the attribute name

```
// client of Yahtzee
List<Die> dice = new List<Die>();
for(int i = 0; i < Yahtzee.NUMBER_OF_DICE; i++) {
   dice.add(new Die(6));
}</pre>
```

#### static Attribute Client Access

it is legal, but considered bad form, to access a public static attribute using an object

```
// client of Yahtzee; avoid doing this
Yahtzee y = new Yahtzee();
List<Die> dice = new List<Die>();
for(int i = 0; i < y.NUMBER_OF_DICE; i++) {
   dice.add(new Die(6));
}</pre>
```

#### final Fields

- ▶ an field that is **final** can only be assigned to once
  - public static final attributes are typically assigned when they are declared

```
public static final int NUMBER_OF_DICE = 5;
```

public static final attributes are intended to be constant values that are a meaningful part of the abstraction provided by the class

## final Fields of Primitive Types

▶ **final** fields of primitive types are constant

```
public class AlsoNothingToHide {
  public static final int X = 100;
}
```

## final Fields of Immutable Types

▶ **final** fields of immutable types are constant

```
public class StillNothingToHide {
  public static final String X = "peek-a-boo";
}
```

- also, String is immutable
  - it has no methods to change its contents

## final Fields of Mutable Types

• **final** fields of mutable types are not logically constant; their state can be changed

# final Fields of Mutable Types

|            |             |     | ReallyNothingToHide class |
|------------|-------------|-----|---------------------------|
| final      | HALF        | 192 | 700                       |
|            |             |     | :                         |
|            |             | 700 | Fraction obj              |
|            |             |     | :                         |
| not final! | numerator   |     | 1                         |
| not final! | denominator |     | 3                         |
|            |             |     |                           |
|            |             |     |                           |

ReallyNothingToHide.HALF.setDenominator(3);

## final Fields of Mutable Types

▶ **final** fields of mutable types are not logically constant; their state can be changed

#### final Attributes

- avoid using mutable types as public constants
  - they are not logically constant

#### Puzzle

what does the following program print?

```
public class What
{
   public static void main(String[] args)
   {
      final long
          MICROS_PER_DAY = 24 * 60 * 60 * 1000 * 1000;
      final long
          MILLIS_PER_DAY = 24 * 60 * 60 * 1000;
      System.out.println(MICROS_PER_DAY / MILLIS_PER_DAY);
   }
}
```